# **APERCONA Distribution for MongoDB Documentation 4.4**

**4.4.29 (April 2, 2024)**

Percona Technical Documentation Team

Percona LLC, © 2024

## Table of contents

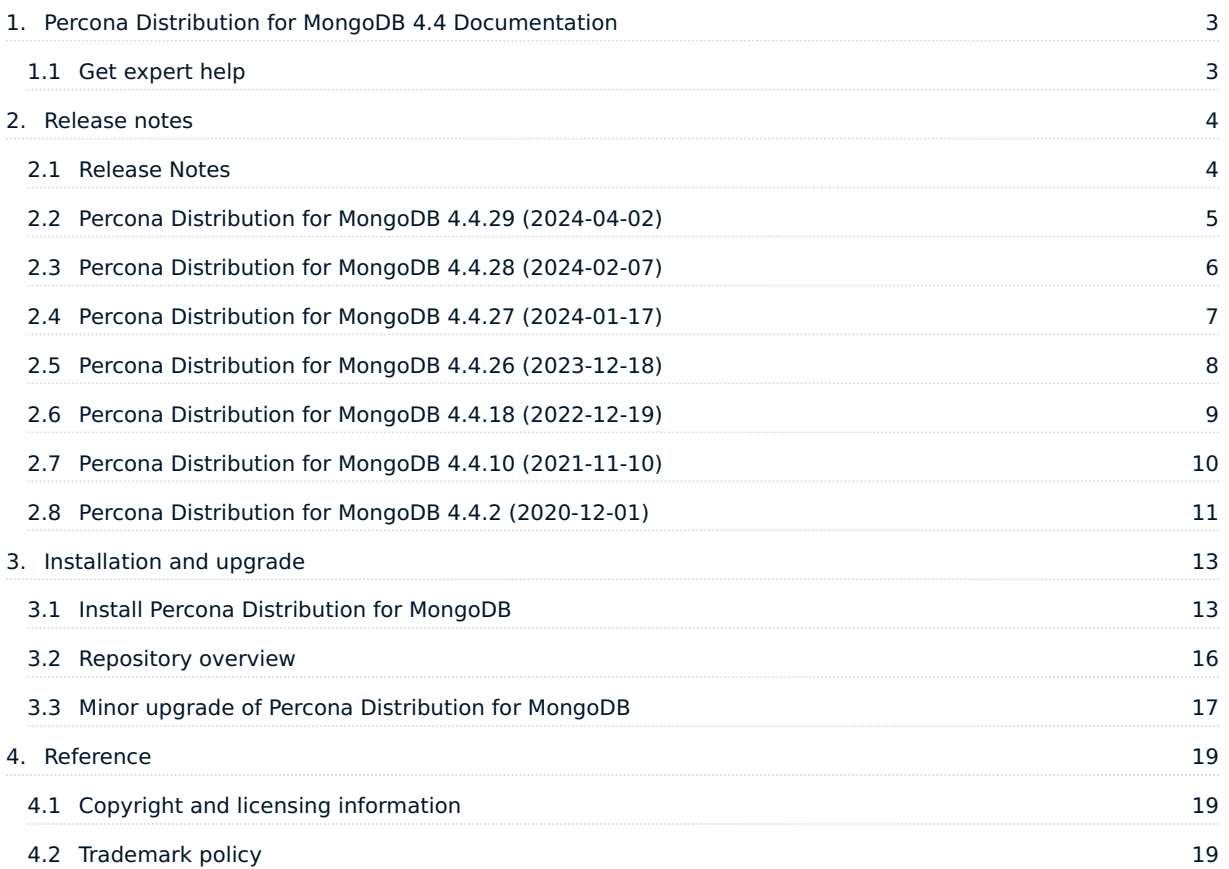

## <span id="page-2-0"></span>1. Percona Distribution for MongoDB 4.4 Documentation

Percona Distribution for MongoDB is a collection of solutions to run and operate your MongoDB efficiently with the data being consistently backed up.

Percona Distribution for MongoDB includes the following components:

- [Percona Server for MongoDB](https://docs.percona.com/percona-server-for-mongodb/4.4/index.html) is a fully compatible source-available, drop-in replacement for MongoDB.
- [Percona Backup for MongoDB](https://docs.percona.com/percona-backup-mongodb/index.html) is a distributed, low-impact solution for achieving consistent backups of MongoDB sharded clusters and replica sets.

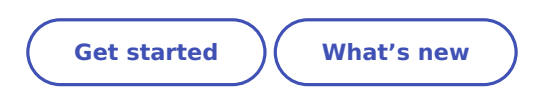

### <span id="page-2-1"></span>1.1 Get expert help

If you need assistance, visit the community forum for comprehensive and free database knowledge, or contact our Percona Database Experts for professional support and services.

□ [Community Forum](https://forums.percona.com/c/mongodb/percona-distribution-for-mongodb/43) △ [Get a Percona Expert](https://www.percona.com/about/contact)

Last update: March 20, 2023 Created: December 9, 2022

## <span id="page-3-0"></span>2. Release notes

#### <span id="page-3-1"></span>2.1 Release Notes

- [Percona Distribution for MongoDB](#page-4-0) 4.4.29 (2024-04-02)
- [Percona Distribution for MongoDB](#page-5-0) 4.4.28 (2024-02-07)
- [Percona Distribution for MongoDB](#page-6-0) 4.4.27 (2024-01-17)
- Percona Distribution for MongoDB 4.4.26 (2023-12-18)
- Percona Distribution for MongoDB 4.4.25 (2023-10-16)
- Percona Distribution for MongoDB 4.4.24 (2023-09-11)
- Percona Distribution for MongoDB 4.4.23 (2023-08-14)
- Percona Distribution for MongoDB 4.4.22 (2023-06-06)
- Percona Distribution for MongoDB 4.4.21 (2023-05-09)
- Percona Distribution for MongoDB 4.4.19 (2023-03-20)
- Percona Distribution for MongoDB 4.4.18 (2022-12-19)
- Percona Distribution for MongoDB 4.4.17 (2022-11-10)
- Percona Distribution for MongoDB 4.4.16 (2022-08-30)
- Percona Distribution for MongoDB 4.4.15 (2022-07-19)
- Percona Distribution for MongoDB 4.4.14 (2022-05-25)
- Percona Distribution for MongoDB 4.4.13 (2022-03-23)
- Percona Distribution for MongoDB 4.4.12 (2022-02-07)
- Percona Distribution for MongoDB 4.4.10 (2021-11-10)
- Percona Distribution for MongoDB 4.4.9 (2021-10-07)
- Percona Distribution for MongoDB 4.4.8 (2021-08-16)
- Percona Distribution for MongoDB 4.4.6 (2021-06-01)
- Percona Distribution for MongoDB 4.4.5 (2021-04-19)
- Percona Distribution for MongoDB 4.4.4 (2021-02-25)
- Percona Distribution for MongoDB 4.4.3 (2021-01-28)
- Percona Distribution for MongoDB 4.4.2 (2020-12-01)
- Percona Distribution for MongoDB 4.4.1 Update (2020-10-09)
- Percona Distribution for MongoDB 4.4.1 (2020-09-24)
- Percona Distribution for MongoDB 4.4.0 (2020-08-26)

#### 2.1.1 Get expert help

If you need assistance, visit the community forum for comprehensive and free database knowledge, or contact our Percona Database Experts for professional support and services.

#### **Q** [Community Forum](https://forums.percona.com/c/mongodb/percona-distribution-for-mongodb/43)  $\bigwedge$  [Get a Percona Expert](https://www.percona.com/about/contact)

```
Last update: April 2, 2024
Created: December 9, 2022
```
## <span id="page-4-0"></span>2.2 Percona Distribution for MongoDB 4.4.29 (2024-04-02)

## **Installation**

Percona Distribution for MongoDB is a freely available MongoDB database alternative, giving you a single solution that combines enterprise components from the open source community, designed and tested to work together. The aim of Percona Distribution for MongoDB is to enable you to run and operate your MongoDB efficiently with the data being consistently backed up.

Percona Distribution for MongoDB includes the following components:

- Percona Server for MongoDB is a fully compatible source-available, drop-in replacement for MongoDB.
- Percona Backup for MongoDB is a distributed, low-impact solution for achieving consistent backups of MongoDB sharded clusters and replica sets.

This release of Percona Distribution for MongoDB is based on [Percona Server for MongoDB 4.4.29-28](https://docs.percona.com/percona-server-for-mongodb/4.4/release_notes/4.4.29-28.html) and [Percona Backup for MongoDB 2.4.1.](https://docs.percona.com/percona-backup-mongodb/release-notes/2.4.1.html)

#### **Warning**

Due to [CVE-2024-1351](https://www.cve.org/CVERecord?id=CVE-2024-1351), in all MongoDB versions prior to 4.4.29, the mongod server allows incoming connections to skip peer certificate validation which results in untrusted connections to succeed. This issue occurs when the mongod is started with TLS enabled ( net.tls.mode set to allowTLS , preferTLS , or requireTLS ) and without a net.tls.CAFile configured. For details, see [SERVER-72839.](https://jira.mongodb.org/browse/SERVER-72839)

The issue is fixed upstream in versions 4.4.29, 5.0.25, 6.0.14 and 7.0.6 and in Percona Server for MongoDB 4.4.29-28, 5.0.25-22, 6.0.14-11 and 7.0.7-4. The fix is also included in Percona Distribution for MongoDB.

Now, configuring MongoDB to use TLS requires specifying the value for the --tlsCAFile flag, the net.tls.CAFile configuration option, or the tlsUseSystemCA parameter.

#### 2.2.1 Release Highlights

• This is the last minor release in Percona Distribution for MongoDB 4.4.

The bug fixes and improvements provided by MongoDB and included in Percona Distribution for MongoDB are the following:

- Fixed the issue with missing peer certificate validation if neither CAFile nor clusterCAFile is provided.
- Added duration of how long an oplog slot is kept open by a write operation before commit to 'Slow query' log messages and the profiler data
- Fixed the issue with multi-document transactions missing documents when the movePrimary operation runs concurrently by detecting placement conflicts in multi-document transactions.
- Added an index on the process field for the config. locks collection to ensure update operations on it are completed even in heavy loaded deployments.
- Prevented triggerring write conflicts when removing unindexed documents on unique partial indexes

Percona Backup for MongoDB 2.4.x enhancements include the following:

- Ability to [delete backup snapshots of a specific type.](https://docs.percona.com/percona-backup-mongodb/usage/delete-backup.html#__tabbed_2_3) For example, you can delete only logical backups which you might have created and no longer need. You can also check what exactly will be deleted with the new --dry-run flag . This improvement helps you better meet the organization's backup policy and improves your experience with cleaning up outdated data.
- Point-in-time recovery oplog slicing is now running in parallel with backup snapshots. This ensures that you can make a [point-in-time recovery](https://docs.percona.com/percona-backup-mongodb/usage/pitr-tutorial.html) to any timestamp from very large backups that take hours to make.
- Fixed the issue with failing incremental backups. It was caused by the backup metadata document reaching the maximum size limit of 16MB. The issue is fixed by introducing the new approach of handling the metadatada document: it no longer contains the list of backup files which is now stored separately on the storage and is read by PBM on demand. The new metadata handling approach applies to physical, incremental and shapshot-based backups.

#### 2.2.2 Get expert help

If you need assistance, visit the community forum for comprehensive and free database knowledge, or contact our Percona Database Experts for professional support and services.

 $\Box$  [Community Forum](https://forums.percona.com/c/mongodb/percona-distribution-for-mongodb/43)  $\Diamond$  [Get a Percona Expert](https://www.percona.com/about/contact)

Last update: April 2, 2024 Created: April 2, 2024

#### <span id="page-5-0"></span>2.3 Percona Distribution for MongoDB 4.4.28 (2024-02-07)

#### **Installation**

Percona Distribution for MongoDB is a freely available MongoDB database alternative, giving you a single solution that combines enterprise components from the open source community, designed and tested to work together. The aim of Percona Distribution for MongoDB is to enable you to run and operate your MongoDB efficiently with the data being consistently backed up.

Percona Distribution for MongoDB includes the following components:

- Percona Server for MongoDB is a fully compatible source-available, drop-in replacement for MongoDB.
- Percona Backup for MongoDB is a distributed, low-impact solution for achieving consistent backups of MongoDB sharded clusters and replica sets.

This release of Percona Distribution for MongoDB is based on [Percona Server for MongoDB 4.4.28-27](https://docs.percona.com/percona-server-for-mongodb/4.4/release_notes/4.4.28-27.html) and [Percona Backup for MongoDB 2.3.1.](https://docs.percona.com/percona-backup-mongodb/release-notes/2.3.1.html)

#### 2.3.1 Release Highlights

The bug fixes and improvements provided by MongoDB and included in Percona Server for MongoDB are the following:

- Fixed the issue with the data and the ShardVersion mismatch for sharded multi-document transactions by adding the check that no chunk has moved for the collection being referenced since transaction started
- Improved cluster balancer performance by optimizing the construction of the balancer's collection distribution status histogram
- Fixed the issue with blocking acquiring read/write tickets by TransactionCoordinator by validating that it can be recovered on step-up and can commit the transaction when there are no storage tickets available
- Investigated a solution to avoid a Full Time Diagnostic Data Capture (FTDC) mechanism to stall during checkpoint

Percona Backup for MongoDB 2.3.1 enhancements include the following:

- Support for Percona Server for MongoDB 7.0.x
- The ability to define custom endpoints when using Microsoft Azure Blob Storage for backups
- Improved PBM Docker image to allow making physical backups with the shared mongodb data volume
- Updated Golang libraries that include fixes for the security vulnerability CVE-2023-39325.

#### 2.3.2 Packaging changes

Percona Distribution for MongoDB 4.4.28 is no longer available on Ubuntu 18.04 (Bionic Beaver).

#### 2.3.3 Get expert help

If you need assistance, visit the community forum for comprehensive and free database knowledge, or contact our Percona Database Experts for professional support and services.

#### □ [Community Forum](https://forums.percona.com/c/mongodb/percona-distribution-for-mongodb/43) △ [Get a Percona Expert](https://www.percona.com/about/contact)

Last update: February 7, 2024 Created: December 18, 2023

#### <span id="page-6-0"></span>2.4 Percona Distribution for MongoDB 4.4.27 (2024-01-17)

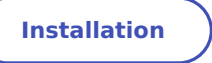

Percona Distribution for MongoDB is a freely available MongoDB database alternative, giving you a single solution that combines enterprise components from the open source community, designed and tested to work together. The aim of Percona Distribution for MongoDB is to enable you to run and operate your MongoDB efficiently with the data being consistently backed up.

Percona Distribution for MongoDB includes the following components:

- Percona Server for MongoDB is a fully compatible source-available, drop-in replacement for MongoDB.
- Percona Backup for MongoDB is a distributed, low-impact solution for achieving consistent backups of MongoDB sharded clusters and replica sets.

This release of Percona Distribution for MongoDB is based on [Percona Server for MongoDB 4.4.27-26](https://docs.percona.com/percona-server-for-mongodb/4.4/release_notes/4.4.27-26.html) and [Percona Backup for MongoDB 2.3.1.](https://docs.percona.com/percona-backup-mongodb/release-notes/2.3.1.html)

#### 2.4.1 Release Highlights

The bug fixes and improvements provided by MongoDB and included in Percona Server for MongoDB are the following:

- Handled missing index idents during standalone startup recovery after unclean shutdown.
- Improved the recipient shard behavior during the chunk migration to wait for changes to catalog cache to be persisted before the cloning phase.
- Improved the startupRecoveryForRestore behavior by allowing writes in read-only mode from ident reaper
- Fixed the issue with the balancer hitting an invariant during balancer round
- Fixed the rollback-to-stable behavior to read the newest transaction value only when it exists in the checkpoint.

Percona Backup for MongoDB 2.3.1 enhancements include the following:

- Support for Percona Server for MongoDB 7.0.x
- The ability to define custom endpoints when using Microsoft Azure Blob Storage for backups
- Improved PBM Docker image to allow making physical backups with the shared mongodb data volume
- Updated Golang libraries that include fixes for the security vulnerability CVE-2023-39325. •

#### 2.4.2 Get expert help

If you need assistance, visit the community forum for comprehensive and free database knowledge, or contact our Percona Database Experts for professional support and services.

#### □ [Community Forum](https://forums.percona.com/c/mongodb/percona-distribution-for-mongodb/43) △ [Get a Percona Expert](https://www.percona.com/about/contact)

Last update: January 17, 2024 Created: December 18, 2023

#### <span id="page-7-0"></span>2.5 Percona Distribution for MongoDB 4.4.26 (2023-12-18)

## **Installation**

Percona Distribution for MongoDB is a freely available MongoDB database alternative, giving you a single solution that combines enterprise components from the open source community, designed and tested to work together. The aim of Percona Distribution for MongoDB is to enable you to run and operate your MongoDB efficiently with the data being consistently backed up.

Percona Distribution for MongoDB includes the following components:

- Percona Server for MongoDB is a fully compatible source-available, drop-in replacement for MongoDB.
- Percona Backup for MongoDB is a distributed, low-impact solution for achieving consistent backups of MongoDB sharded clusters and replica sets.

This release of Percona Distribution for MongoDB is based on [Percona Server for MongoDB 4.4.26-25](https://docs.percona.com/percona-server-for-mongodb/4.4/release_notes/4.4.26-25.html) and [Percona Backup for MongoDB 2.3.1.](https://docs.percona.com/percona-backup-mongodb/release-notes/2.3.1.html)

#### 2.5.1 Release Highlights

The bug fixes and improvements provided by MongoDB and included in Percona Server for MongoDB are the following:

- Added the ability to configure the retry behavior for Percona Server for MongoDB to connect to the KMIP server when using [data-at-rest encryption](https://docs.percona.com/percona-server-for-mongodb/4.4/kmip.html).
- [AWS IAM authentication](https://docs.percona.com/percona-server-for-mongodb/4.4/aws-iam.html) is now generally available, enabling you to use this functionality in production environments.
- Extended error message to provide more information why the index is invalid
- Fixed the conversion form string to doubleValue to not lose precision and be able to rountrip and retrieve the same value back.
- Improved the recipient shard behavior during the chunk migration to wait for changes to catalog cache to be persisted before the cloning phase.
- Fixed the issue that caused the modification of the original ChunkMap vector during the chunk migration and that could lead to data loss. The issue affects MongoDB versions 4.4.25, 5.0.21, 6.0.10 through 6.0.11 and 7.0.1 through 7.0.2. Requires stopping all chunk merge activities and restarting all the binaries in the cluster (both mongod and mongos ). Please follow closely [the upstream recommendations](https://jira.mongodb.org/browse/SERVER-81966) how to remediate the issue.
- Improved the performance of the search near WiredTiger cursor operation if many deleted items are present by reducing the cache size.

Percona Backup for MongoDB 2.3.1 enhancements include the following:

- Support for Percona Server for MongoDB 7.0.x
- The ability to define custom endpoints when using Microsoft Azure Blob Storage for backups
- Improved PBM Docker image to allow making physical backups with the shared mongodb data volume
- Updated Golang libraries that include fixes for the security vulnerability CVE-2023-39325.

#### 2.5.2 Get expert help

If you need assistance, visit the community forum for comprehensive and free database knowledge, or contact our Percona Database Experts for professional support and services.

 $\Box$  [Community Forum](https://forums.percona.com/c/mongodb/percona-distribution-for-mongodb/43)  $\Diamond$  [Get a Percona Expert](https://www.percona.com/about/contact)

Last update: December 18, 2023 Created: December 18, 2023

#### <span id="page-8-0"></span>2.6 Percona Distribution for MongoDB 4.4.18 (2022-12-19)

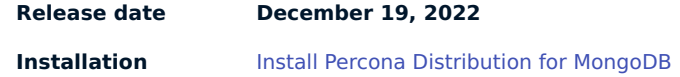

Percona Distribution for MongoDB is a freely available MongoDB database alternative, giving you a single solution that combines enterprise components from the open source community, designed and tested to work together. The aim of Percona Distribution for MongoDB is to enable you to run and operate your MongoDB efficiently with the data being consistently backed up.

Percona Distribution for MongoDB includes the following components:

- Percona Server for MongoDB is a fully compatible source-available, drop-in replacement for MongoDB.
- Percona Backup for MongoDB is a distributed, low-impact solution for achieving consistent backups of MongoDB sharded clusters and replica sets.

This release of Percona Distribution for MongoDB is based on [Percona Server for MongoDB 4.4.18-18](https://docs.percona.com/percona-server-for-mongodb/4.4/release_notes/4.4.18-18.html) and [Percona Backup for MongoDB 2.0.2.](https://docs.percona.com/percona-backup-mongodb/release-notes/2.0.2.html)

#### 2.6.1 Release Highlights

This release of Percona Distribution for MongoDB includes improvements and bug fixes, provided by MongoDB and included in Percona Server for MongoDB. The most notable from them are the following:

- Fixed the issue with how the server handles batches of writes when running \$out with secondary read preference by updating write size estimation logic in DocumentSourceWriter
- Improved the performance of inserts into unique indexes
- Prevented dropping empty path component from elemMatch path during index selection
- Avoided sending the "keyValue" field to drivers on duplicate key error •
- Disallowed the use of the allowSpeculativeMajorityReads flag for the find command in transactions

Percona Backup for MongoDB 2.0.2 fixes the usability issues for applications operating with it by providing the error messages for the status output in the JSON format.

#### 2.6.2 Get expert help

If you need assistance, visit the community forum for comprehensive and free database knowledge, or contact our Percona Database Experts for professional support and services.

#### □ [Community Forum](https://forums.percona.com/c/mongodb/percona-distribution-for-mongodb/43) <

Q [Get a Percona Expert](https://www.percona.com/about/contact)

Last update: March 20, 2023 Created: December 19, 2022

#### <span id="page-9-0"></span>2.7 Percona Distribution for MongoDB 4.4.10 (2021-11-10)

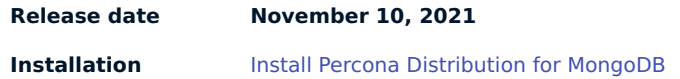

Percona Distribution for MongoDB is a freely available MongoDB database alternative, giving you a single solution that combines enterprise components from the open source community, designed and tested to work together. The aim of Percona Distribution for MongoDB is to enable you to run and operate your MongoDB efficiently with the data being consistently backed up.

Percona Distribution for MongoDB includes the following components:

- Percona Server for MongoDB is a fully compatible source-available, drop-in replacement for MongoDB.
- Percona Backup for MongoDB is a distributed, low-impact solution for achieving consistent backups of MongoDB sharded clusters and replica sets.

This release of Percona Distribution for MongoDB is based on [Percona Server for MongoDB 4.4.10-11](https://docs.percona.com/percona-server-for-mongodb/4.4/release_notes/4.4.10-11.html) and [Percona Backup for MongoDB 1.6.1.](https://docs.percona.com/percona-backup-mongodb/release-notes/1.6.1.html)

#### 2.7.1 Release Highlights

This release of Percona Distribution for MongoDB includes bug fixes, provided by MongoDB and included in Percona Server for MongoDB. The most notable from them are the following:

• Fixed delays in establishing egress connections on mongos due to delayed responses from libcrypto.so

Percona Backup for MongoDB 1.6.1 improvements include the following:

- . Improved backup and point-in-time recovery routines alignment by using sequential delete-pitr/ install-backup operations instead of in-memory backup intent. This fixes the inability of a backup to start.
- Added support for automated access to S3 buckets using an EC2 instance profile. When Percona Backup for MongoDB is deployed using an EC2 instance, EC2 environment variables and metadata are used for S3 authentication, saving you from explicitly specifying S3 credentials in the Percona Backup for MongoDB configuration file. This comes handy for architectures deployed using the services like Amazon EC2, kiam, kube2iam or irsa.
- Extended logging for pbm-agents . This improves user experience with Percona Backup for MongoDB. •

#### 2.7.2 Get expert help

If you need assistance, visit the community forum for comprehensive and free database knowledge, or contact our Percona Database Experts for professional support and services.

 $\Box$  [Community Forum](https://forums.percona.com/c/mongodb/percona-distribution-for-mongodb/43)  $\Diamond$  [Get a Percona Expert](https://www.percona.com/about/contact)

Last update: January 3, 2023 Created: December 9, 2022

#### <span id="page-10-0"></span>2.8 Percona Distribution for MongoDB 4.4.2 (2020-12-01)

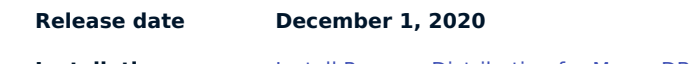

**Installation** Install Percona Distribution for MongoDB

#### **Warning**

This version is not recommended for production use due to the following critical issues found in MongoDB Community: [WT-7984](https://jira.mongodb.org/browse/WT-7984) and [WT-7995.](https://jira.mongodb.org/browse/WT-7995) They are fixed in [MongoDB 4.4.9 Community Edition](https://docs.mongodb.com/manual/release-notes/4.4/#4.4.9---sep-21--2021) and [Percona Server for](https://docs.percona.com/percona-server-for-mongodb/4.4/release_notes/4.4.9-10.html) [MongoDB 4.4.9-10](https://docs.percona.com/percona-server-for-mongodb/4.4/release_notes/4.4.9-10.html). Percona Distribution for MongoDB 4.4.9 includes these fixes too.

We recommend you to upgrade to Percona Distribution for MongoDB 4.4.9-10 as soon as possible and run the [validate](https://docs.mongodb.com/manual/reference/command/validate/) command on every collection on every replica set node.

Percona Distribution for MongoDB is a collection of solutions to run and operate your MongoDB efficiently with the data being consistently backed up.

Percona Distribution for MongoDB includes the following components:

- Percona Server for MongoDB is a fully compatible source-available, drop-in replacement for MongoDB.
- Percona Backup for MongoDB is a distributed, low-impact solution for achieving consistent backups of MongoDB sharded clusters and replica sets.

This release of Percona Distribution for MongoDB is based on [Percona Server for MongoDB 4.4.2-4](https://docs.percona.com/percona-server-for-mongodb/4.4/release_notes/4.4.2-4.html) and [Percona Backup for MongoDB 1.3.4.](https://docs.percona.com/percona-backup-mongodb/release-notes/1.3.4.html)

#### 2.8.1 Get expert help

If you need assistance, visit the community forum for comprehensive and free database knowledge, or contact our Percona Database Experts for professional support and services.

 $\Box$  [Community Forum](https://forums.percona.com/c/mongodb/percona-distribution-for-mongodb/43)  $\triangle$  [Get a Percona Expert](https://www.percona.com/about/contact)

Last update: January 3, 2023 Created: December 9, 2022

## <span id="page-12-0"></span>3. Installation and upgrade

## <span id="page-12-1"></span>3.1 Install Percona Distribution for MongoDB

We recommend to install Percona Distribution for MongoDB from Percona repositories using the package manager of your operating system. Find the list of supported Linux distributions on the [Percona Software](https://www.percona.com/services/policies/percona-software-platform-lifecycle#mongodb) [and Platform Lifecycle](https://www.percona.com/services/policies/percona-software-platform-lifecycle#mongodb) page.

Alternatively, you can download Percona Distribution for MongoDB from Percona website and install it manually from binary tarballs.

Choose how you wish to install Percona Distribution for MongoDB:

**On Debian/Ubuntu On RHEL/derivatives From tarballs On Kubernetes**

Run the following commands as root or by using the **sudo** command.

#### 1. Install **percona-release**

Install the **percona-release** repository management tool to subscribe to Percona repositories:

• Install curl

\$ sudo apt update \$ sudo apt install curl

**• Download the percona-release** package

\$ curl -O https://repo.percona.com/apt/percona-release\_latest.generic\_all.deb

• Install the package and dependancies

\$ sudo apt install gnupg2 lsb-release ./percona-release\_latest.generic\_all.deb

- Refresh the local cache
- \$ supo apt update
- 2. Enable the repository

Percona provides two repositories for Percona Distribution for MongoDB. To enable a repo, we recommend using the setup command:

\$ sudo percona-release setup pdmdb-4.4

3. Install Percona Distribution for MongoDB packages

\$ sudo apt install percona-server-mongodb percona-backup-mongodb

Run the following commands as root or by using the **sudo** command.

#### 1. Install **percona-release**

Install the **percona-release** repository management tool to subscribe to Percona repositories:

\$ sudo yum install -y https://repo.percona.com/yum/percona-release-latest.noarch.rpm

2. Enable the repository

Percona provides two repositories for Percona Distribution for MongoDB. To enable a repo, we recommend using the setup command:

\$ sudo percona-release setup pdmdb-4.4

3. Install Percona Distribution for MongoDB packages

\$ sudo yum install percona-server-mongodb percona-backup-mongodb

2. Download binary tarballs. Replace the <version> variable with the desired version:

You can find binary tarballs on the [Percona software downloads page](https://www.percona.com/downloads/percona-distribution-mongodb-4.4/LATEST/)

1. Select Generic Linux from the dropdown.

15 of 20 Percona LLC, © 2024

\$ wget https://downloads.percona.com/downloads/percona-distribution-mongodb-4.4/percona-

To set up monitoring of your Percona Distribution for MongoDB in PMM, see [Set up PMM to monitor](https://docs.percona.com/percona-monitoring-and-management/setting-up/client/mongodb.html) [MongoDB](https://docs.percona.com/percona-monitoring-and-management/setting-up/client/mongodb.html)

#### 3.1.1 Uninstall Percona Distribution for MongoDB

To uninstall Percona Distribution for MongoDB, remove the packages using the package manager of your operation system. Optionally, disable Percona repository.

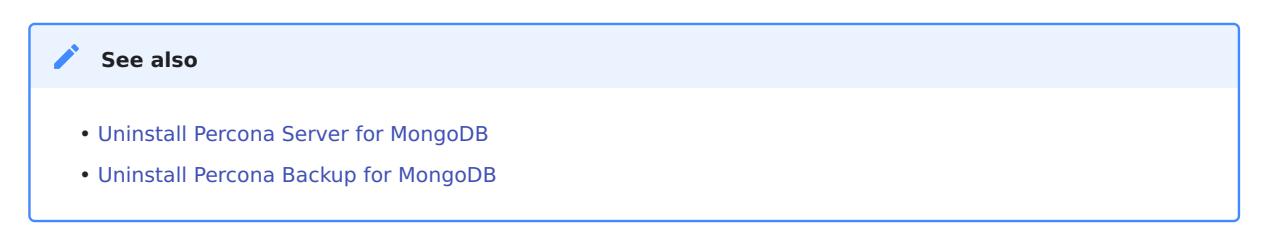

#### 3.1.2 Get expert help

If you need assistance, visit the community forum for comprehensive and free database knowledge, or contact our Percona Database Experts for professional support and services.

 $\Box$  [Community Forum](https://forums.percona.com/c/mongodb/percona-distribution-for-mongodb/43)  $\Diamond$  [Get a Percona Expert](https://www.percona.com/about/contact)

Last update: April 3, 2023 Created: December 9, 2022

#### <span id="page-15-0"></span>3.2 Repository overview

Percona provides two repositories for Percona Distribution for MongoDB:

Major Release repository (for example, pdmdb-4.4 ) includes the latest version packages. Whenever a package is updated, the package manager of your operating system detects that and prompts you to update. As long as you update all Distribution packages at the same time, you can ensure that the packages you're using have been tested and verified by Percona.

We recommend to install Percona Distribution for MongoDB from the Major Release repository

#### **Major release repository Minor release repository**

Minor Release repository includes a particular minor release of the database and all of the packages that were tested and verified to work with that minor release (for example, pdmdb-4.4.0 ). You may choose to install Percona Distribution for MongoDB from the Minor Release repository if you have decided to standardize on a particular release which has passed rigorous testing procedures and which has been verified to work with your applications. This allows you to deploy to a new host and ensure that you'll be using the same version of all the Distribution packages, even if newer releases exist in other repositories.

The disadvantage of using a Minor Release repository is that you are locked in this particular release. When potentially critical fixes are released in a later minor version of the database, you will not be prompted for an upgrade by the package manager of your operating system. You would need to change the configured repository in order to install the upgrade.

#### 3.2.1 Get expert help

If you need assistance, visit the community forum for comprehensive and free database knowledge, or contact our Percona Database Experts for professional support and services.

**Q** [Community Forum](https://forums.percona.com/c/mongodb/percona-distribution-for-mongodb/43)  $\bigwedge$  [Get a Percona Expert](https://www.percona.com/about/contact)

Last update: December 9, 2022 Created: December 9, 2022

#### <span id="page-16-0"></span>3.3 Minor upgrade of Percona Distribution for MongoDB

To receive bug fixes and feature enhancements that come with minor releases, keep your Percona Distribution for MongoDB upgraded to the latest version.

This document describes the upgrade from Percona repositories as the recommended method.

Before the upgrade, we recommend to back up your data in order to be on the safe side if anything goes wrong.

#### 3.3.1 Prerequisites

- 1. Update **[percona-release](https://docs.percona.com/percona-software-repositories/percona-release.html#updating-percona-release-to-the-latest-version)** repository management tool to the latest version. This is required to install new version packages of Percona Distribution for MongoDB.
- 2. Enable the repository

If you installed Percona Distribution for MongoDB from the Major release repository, this step is optional. This repository automatically includes new version packages and you receive a prompt for an upgrade from the package manager of your operating system.

If you installed Percona Distribution for MongoDB from the Minor release repository, you must enable the new version repository (for example, pdmdb-4.4.0) to upgrade. We recommend to use the setup subcommand:

\$ sudo percona-release setup pdmdb-4.4.0

#### 3.3.2 Procedure

Run the following commands as root or by using the **sudo** command.

#### **Stop the service**

Stop Percona Server for MongoDB:

\$ sudo systemctl mongod stop

#### Stop **pbm-agent**:

\$ sudo systmectl pbm-agent stop

#### **Install new version packages**

Install a new version of Percona Distribution for MongoDB using the package manager of your operating system.

#### **Restart the service**

Start Percona Server for MongoDB:

\$ sudo systemctl mongod start

#### Start **pbm-agent**:

\$ sudo systmectl pbm-agent start

3.3.3 Get expert help

If you need assistance, visit the community forum for comprehensive and free database knowledge, or contact our Percona Database Experts for professional support and services.

 $\Box$  [Community Forum](https://forums.percona.com/c/mongodb/percona-distribution-for-mongodb/43)  $\triangle$  [Get a Percona Expert](https://www.percona.com/about/contact)

Last update: January 3, 2023 Created: December 9, 2022

## <span id="page-18-0"></span>4. Reference

#### <span id="page-18-1"></span>4.1 Copyright and licensing information

#### 4.1.1 Documentation licensing

Percona Distribution for MongoDB documentation is (C)2009-2023 Percona LLC and/or its affiliates and is distributed under the [Creative Commons Attribution 4.0 International License.](https://creativecommons.org/licenses/by/4.0/)

#### 4.1.2 Get expert help

If you need assistance, visit the community forum for comprehensive and free database knowledge, or contact our Percona Database Experts for professional support and services.

□ [Community Forum](https://forums.percona.com/c/mongodb/percona-distribution-for-mongodb/43) △ [Get a Percona Expert](https://www.percona.com/about/contact)

Last update: June 28, 2023 Created: December 9, 2022

#### <span id="page-18-2"></span>4.2 Trademark policy

This [Trademark Policy](https://www.percona.com/trademark-policy) is to ensure that users of Percona-branded products or services know that what they receive has really been developed, approved, tested and maintained by Percona. Trademarks help to prevent confusion in the marketplace, by distinguishing one company's or person's products and services from another's.

Percona owns a number of marks, including but not limited to Percona, XtraDB, Percona XtraDB, XtraBackup, Percona XtraBackup, Percona Server, and Percona Live, plus the distinctive visual icons and logos associated with these marks. Both the unregistered and registered marks of Percona are protected.

Use of any Percona trademark in the name, URL, or other identifying characteristic of any product, service, website, or other use is not permitted without Percona's written permission with the following three limited exceptions.

First, you may use the appropriate Percona mark when making a nominative fair use reference to a bona fide Percona product.

Second, when Percona has released a product under a version of the GNU General Public License ("GPL"), you may use the appropriate Percona mark when distributing a verbatim copy of that product in accordance with the terms and conditions of the GPL.

Third, you may use the appropriate Percona mark to refer to a distribution of GPL-released Percona software that has been modified with minor changes for the sole purpose of allowing the software to operate on an operating system or hardware platform for which Percona has not yet released the software, provided that those third party changes do not affect the behavior, functionality, features, design or performance of the software. Users who acquire this Percona-branded software receive substantially exact implementations of the Percona software.

Percona reserves the right to revoke this authorization at any time in its sole discretion. For example, if Percona believes that your modification is beyond the scope of the limited license granted in this Policy or that your use of the Percona mark is detrimental to Percona, Percona will revoke this authorization. Upon revocation, you must immediately cease using the applicable Percona mark. If you do not immediately cease using the Percona mark upon revocation, Percona may take action to protect its rights and interests

in the Percona mark. Percona does not grant any license to use any Percona mark for any other modified versions of Percona software; such use will require our prior written permission.

Neither trademark law nor any of the exceptions set forth in this Trademark Policy permit you to truncate, modify or otherwise use any Percona mark as part of your own brand. For example, if XYZ creates a modified version of the Percona Server, XYZ may not brand that modification as "XYZ Percona Server" or "Percona XYZ Server", even if that modification otherwise complies with the third exception noted above.

In all cases, you must comply with applicable law, the underlying license, and this Trademark Policy, as amended from time to time. For instance, any mention of Percona trademarks should include the full trademarked name, with proper spelling and capitalization, along with attribution of ownership to Percona Inc. For example, the full proper name for XtraBackup is Percona XtraBackup. However, it is acceptable to omit the word "Percona" for brevity on the second and subsequent uses, where such omission does not cause confusion.

In the event of doubt as to any of the conditions or exceptions outlined in this Trademark Policy, please contact [trademarks@percona.com](mailto:trademarks@percona.com) for assistance and we will do our very best to be helpful.

#### 4.2.1 Get expert help

If you need assistance, visit the community forum for comprehensive and free database knowledge, or contact our Percona Database Experts for professional support and services.

 $\Box$  [Community Forum](https://forums.percona.com/c/mongodb/percona-distribution-for-mongodb/43)  $\Diamond$  [Get a Percona Expert](https://www.percona.com/about/contact)

Last update: June 28, 2023 Created: December 9, 2022